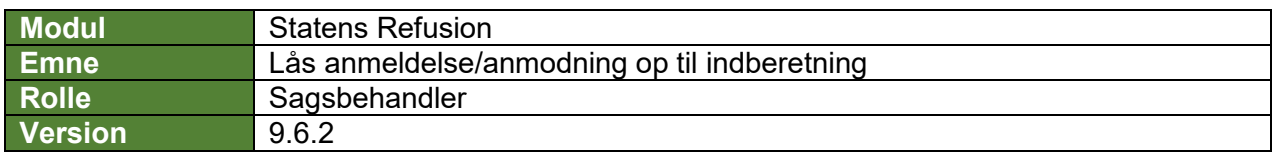

*Denne vejledning beskriver, hvordan du som bruger låser enten en anmeldelse eller en anmodning op, efter denne har været låst.*

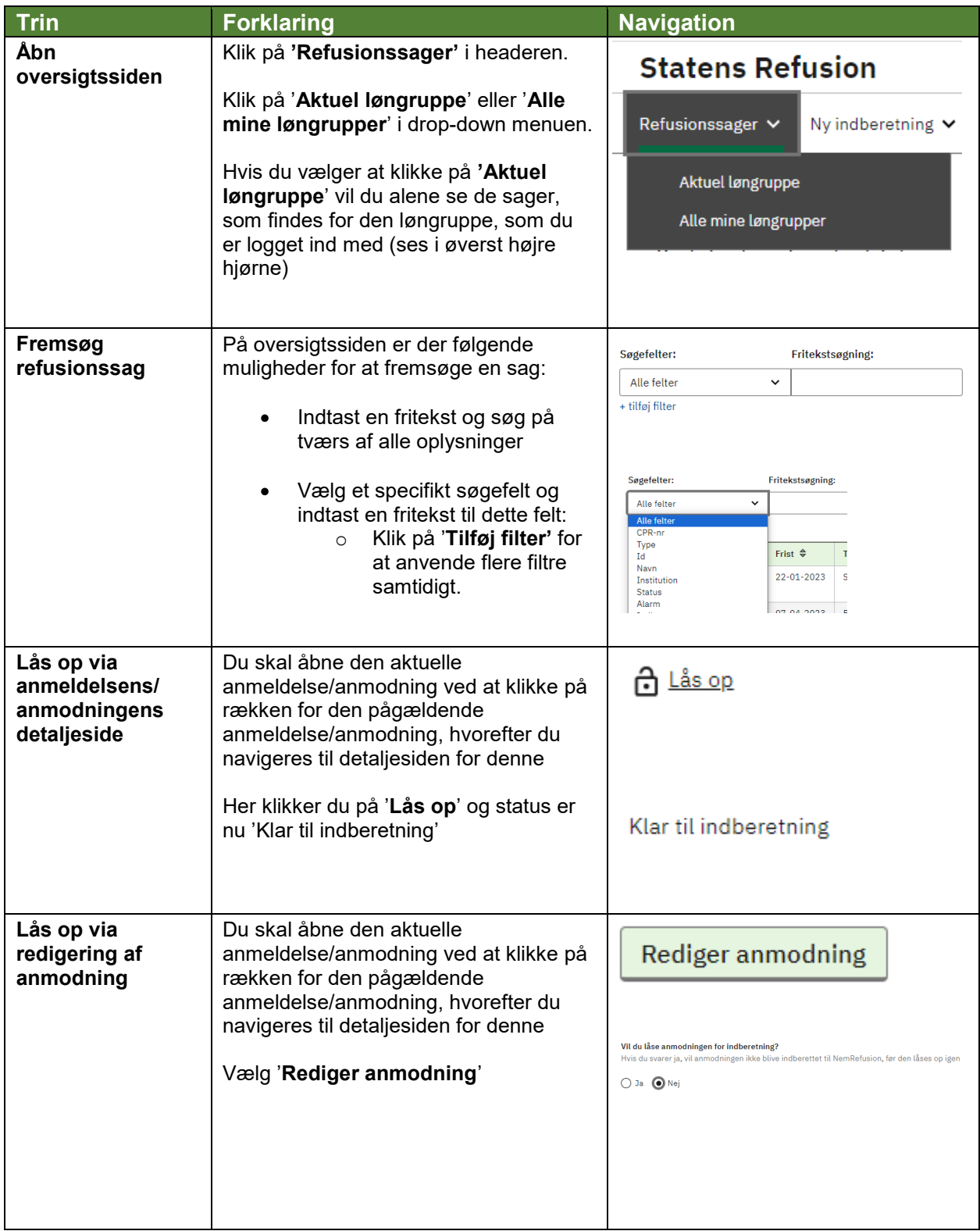

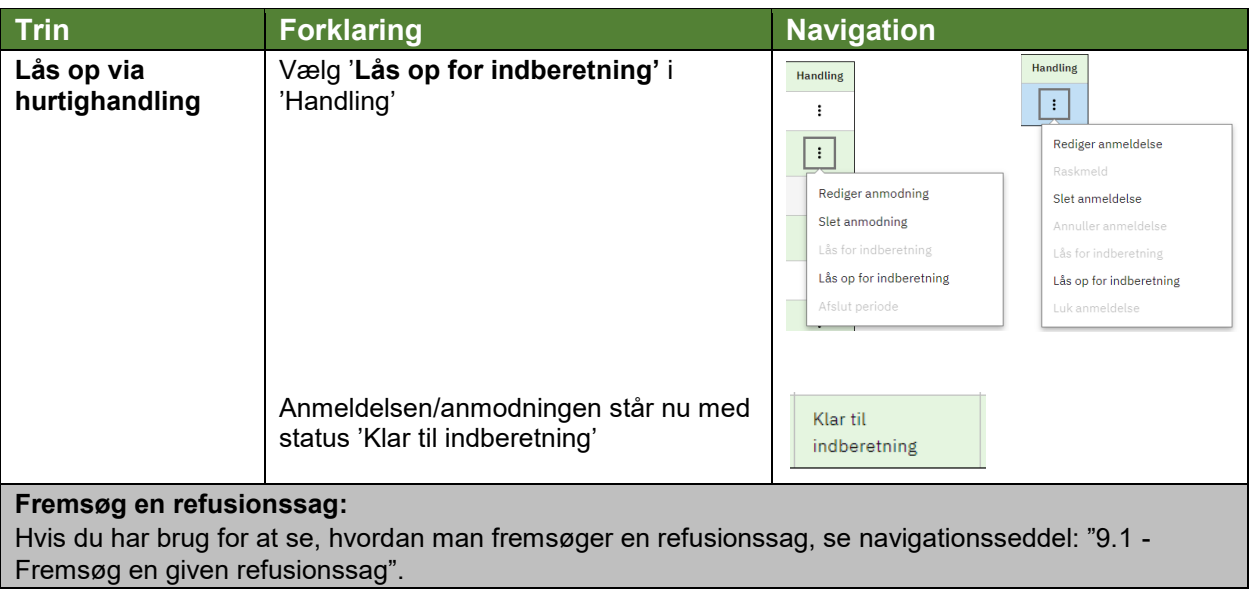